# **PROPOSTA METODOLÓGICA POR MEIO DE UM SISTEMA DE INFORMAÇÕES GEOGRÁFICAS PARA AVALIAÇÃO QUANTITATIVA DO DESFLORESTAMENTO NO MUNICÍPIO DE PALMAS – TO**

## MARIUSZ ANTONI SZMUCHROWSKI<sup>1</sup> IRACY COELHO DE MENEZES MARTINS<sup>2</sup> ALAN KARDEC ELIAS MARTINS<sup>2</sup>

<sup>1</sup>UNITINS – Fundação Universidade do Tocantins Quadra 108 Sul, Conj. L, Lote 03 Alameda 11 s/n Centro – CEP 77123-360 - Palmas – TO mariusz@bol.com.br

<sup>2</sup>UNITINS – Fundação Universidade do Tocantins Quadra 108 Sul, Conj. L, Lote 03 Alameda 11 s/n Centro – CEP 77123-360 - Palmas – TO (Akelias, imartins)@vicosa.ufv.br

**Abstract**.The present study was developed in the municipal district of Palmas, State of Tocantins, tends as central objective the quantification of the deforestation in the area of the municipal district, besides the identification of the damages caused by that process in the existent Units of Conservation. The covering maps and use of the earth were elaborated and of the courses of water, being possible starting from these, the generation of the other necessary maps to the diagnosis of the atropism levels and environmental degradation in the Municipal district and Units of Conservation. The obtained data demonstrated that in relation to the Units of Conservation 14,75% are deforested, while in the Municipal district those values arrived to 23,25%. Like this, it is ended that the presented results were obtained being used the technology SIG for the quantification of the deforestations and degradations in the Units of Conservation efficiently, and the need of the elaboration of a plan of environmental handling, looking for the use and rational occupation of the Savannah.

**Keywords:** deforestations, environmental degradation, Units of Conservation.

#### **1. Introdução**

O desfloramento pode ser monitorado por meio do Sensoriamento Remoto, utilizandose imagens de satélite ou fotografias aéreas e dados manipulados através dos Sistemas de Informações Geográficas.

Por meio dessas tecnologias é possível analisar os impactos resultantes da remoção da cobertura vegetal originarias de ecossistemas no contexto de teoria de biologia da conservação. Além disso, podem ser analisadas outras modificações ambientais podendo-se quantificar possíveis problemas decorrentes dos desflorestamentos, como a perda de habitat e a fragmentação, sendo estes uma grave ameaça para ecossistemas arborizados. Embora a fragmentação de habitats naturais possa ter várias origens, o desmatamento geralmente é associado as ações antrópicas. A criação de bordas e o surgimento de uma nova matriz fragmentada têm efeitos ambientais sobre os habitantes e a paisagem.

Num contexto em que o avanço antrópico, o qual gera fragmentos florestais está representado pelo crescimento urbano, sendo oriundo da ocupação e uso inadequado do solo, e que tem se tornado nas últimas décadas, importante agente de degradação, e em associação tem-se a expansão da fronteira agrícola, a qual também promove a alteração da paisagem, e conseqüentemente um desequilíbrio das relações ecológicas, decorrentes principalmente do manejo inadequado do solo, e do desconhecimento de práticas conservacionistas (Dias & Griffith, 1998).

Para Brienza (1998), a degradação de ecossistemas pode ser analisada sob o ponto de vista da degradação agrícola e ambiental, sendo a primeira associada à perda da produtividade econômica, pecuária ou florestal e segunda rfgerente aos danos ou às perdas de populações de espécies nativas animais e vegetais, a qual poderá ser considerado como degradação da biodiversidade.

Segundo Alves (1993), em relação às florestas ripárias, conforme prescrito pela Legislação Ambiental, deve ser priorizada a sua preservação. Caso a área tenha sido afetada, comprometendo a qualidade do solo e da água, convém-se à implantação de programas de recuperação através do plantio de espécies nativas ou o estabelecimento de sistemas agroflorestais com estratos, predominantemente, herbáceos e arbustivos, com a finalidade de conservar o solo e os corpos d'água.

A qualidade da água de um manancial depende dos usos e atividades desenvolvidos em sua bacia hidrográfica. Dessa forma, no disciplinamento do uso do solo visando a conservação de determinado recurso hídrico, deve ser considerado como unidade de planejamento a bacia hidrográfica a qual o mesmo pertence (MOTA, 1999).

Dessa forma, o presente estudo visa utilizar os Sistemas de Informações Geográficas no desenvolvimento de uma metodologia para avaliar quantitativamente os níveis de desflorestamentos no município de Palmas – TO, com ênfase nas Unidades de Conservação existentes no Município. Assim, espera-se que o mapeamento possa subsidiar a elaboração e a implementação de planos de conservação, recuperação e manutenção de um sistema que possibilite a existência de uma maior variedade biológica, ou seja, da biodiversidade (Lei n<sup>0</sup> 9.985, da implantação do Sistema Nacional de Unidades de Conservação da Natureza) (Brasil, 2000).

A quantificação e caracterização do desflorestamento, são importantes na diagnose em que se encontra a ocupação do solo, visando determinar os seus futuros efeitos e influências sobre as matas nativas. Nesse contexto, optou-se pela aplicação do Sensoriamento Remoto e dos Sistemas de Informações Geográficas - SIG e baseado na Legislação Ambiental, qual seja, a Lei nº 6.938/81 (BRASIL, 1981), a qual representa a obrigatoriedade dos governos Federais, Estaduais e Municipais, em buscar a preservação, fiscalização e reparação ambiental.

### **2. Objetivos**

Desenvolver uma metodologia através de um Sistema de Informações Geográficas para a identificação e quantificação dos desflorestamentos, visando a interferência destes sobre a vegetação natural, levando em consideração a Legislação Ambiental referentes às Unidades de Conservação e a cobertura e uso atual do solo no Município de Palmas – TO.

### **3. Caracterização da Área de Estudo**

A área de estudo compreende o Município de Palmas, incluindo as áreas rural e urbana. Dentre estes se destacam os pontos próximos da **APA** (Área de Proteção Ambiental) do Lajeado, áreas de preservação permanente, conforme Código florestal e principalmente áreas periféricas da cidade de Palmas, que freqüentemente em seus limites pressupõe-se possuir um alto grau de degradação ambiental, decorrente da ocupação desordenada.

Deve ser salientado que as florestas ripárias estão entre os principais pontos para a determinação de corredores ecológicos.

Os limites extremos do município de Palmas estão representados pelas coordenadas UTM X: 851099 e 782700 e Y: 8840105 e 8932061, (zona 22 e 23).

A região compreendida pelo município de Palmas pode ser descrita da seguinte forma:

• O extremo oeste do município é representado pelo rio Tocantins, dirigindo-se para leste até a encosta da Serra do Lajeado, na qual situa-se a APA Serra do Lajeado. No geral a região é definida como uma área situada num vale, com um relevo de ondulações suaves, (SC. 22-Z-B-III, Vila Canela).

• Da Serra do Lajeado até o extremo leste demarcado pelo Ribeirão Piabanha, seu relevo é constituído por uma área densamente acidentada, propiciando a formação de diversos cursos d'água perenes e intermitentes, (SC. 23-Y-A-I, Santa Tereza).

• O extremo norte é caracterizado pela junção do rio Tocantins com o rio Mirindiba, sendo a área caracterizada por possuir um relevo de acentuado grau de declividade, (SC. 22- X-D-VI, Miracema do Norte) .

• O extremo sul caracteriza-se por ter como marco, a nascente do Ribeirão Piabanha, e no qual está localizada a Serra do Lajeado, (SC. 22-Z-B-III, Vila Canela).

## **4. Metodologia**

#### **4.1 Materiais**

Obteve-se, através da Secretária de Obras e Planejamento da prefeitura de Palmas, uma carta com a representação dos limites legais do município, e anexado a este, utilizou-se ainda o documento que sancionou a lei N.º 544/95, de 19 de dezembro de 1995 (Palmas, 1995), que altera a Lei N.º 33/90, de 13 de fevereiro de 1990, que fixa a divisão Distrital de Palmas nos Art. 1º e Art. 2º, e que demarcam as fronteiras municipais.

Para o mapeamento de uso e cobertura do solo utilizou-se uma imagem digital do satélite ETM+/Landsat-7*,* datada de 23/08/99, obtida na órbita 222 ponto 67*.* Os dados da imagem foram obtidos a partir das bandas 3, 4 e 8, com resolução espacial de 15 metros.

Utilizou-se, como apoio para a definição da área de estudo, coleta e confirmação dos pontos de controle no terreno (PCT´s); Cartas Planialtimétricas do DSG, Folha SC. 22-Z-B-III, com eqüidistância das curvas de nível de 40 metros, Vila Canela (1979), Folha SC. 22-X-D-VI, com eqüidistância das curvas de nível de 50 metros, Miracema do Norte (1979), e a carta do IBGE, Folha SC. 23-Y-A-I, com eqüidistância das curvas de nível de 40 metros, Santa Tereza (1978), todas na escala de 1:100.000.

O GPS utilizado para a identificação e aquisição das coordenadas como Pontos de Controle no Terreno (PCT's), e as Amostras de Treinamento e Testes foi o *Geoexplorer II* da *Trimble*, de precisão submétrica.

Para a entrada e o processamento de dados que geraram as informações espaciais, foram utilizados dois *softwares, CartaLinx e IDRISI* 32, ambos desenvolvidos pelo Departamento de Geografia da *Clark University, Massachussets*, EUA. Para a edição gráfica dos dados, foi utilizado o Corel Draw 9.

Todos os programas utilizados foram instalados e configurados em um microcomputador AMD, K6-II 450MHz, 128Mb de memória, um HD de 13,0 Gb, e para transformação dos dados analógicos em formato digital, utilizou-se o *scanner*.

### **4.2 Métodos**

### **4.2.1. Correção Geométrica da Imagem de Satélite**

Para a determinação dos limites em que o município de Palmas está inserido, utilizaram-se os documentos oficiais que legitimaram a formação deste, incluindo mapeamento e memorial descritivo.

A correção geométrica e georeferenciamento da imagem se deram através da coleta de *PCT's* (Pontos de Controle no Terreno). Estes pontos foram coletados utilizando-se o GPS para a obtenção de coordenadas UTM verdadeiras, e apoio nas cartas planialtimétricas, as quais foram posteriormente utilizadas na substituição das coordenadas falsas da imagem bruta. Levou-se em consideração para a seleção dos PCT's, o recomendado pela literatura como cruzamentos de vias de acesso, confluência de rios, intersecção de coordenadas UTM, entre outras feições de fácil reconhecimento nas cartas e na imagem. Além disso, a sua distribuição segue os padrões recomendados, sendo selecionados pontos que cobriram toda a área do município.

Após a coleta das coordenadas UTM (Unidade Transversa de Mercator) falsas (x' e y') e verdadeiras (x e y), ou seja, os *PCT's* com apoio nas cartas planialtímetricas, esses foram correlacionados às coordenadas arbitrarias da imagem representada por x' e y'. A partir disso, foram digitados no módulo *EDIT*, criando-se um arquivo de correspondência.

O Sistema de referência *UTM REF* criado para a correção da imagem foi: Zona 22 e 23 do hemisfério Sul, Datum Córrego Alegre e Elipsóide Internacional. Optou-se pela Zona 22 devido à predominância do município nesta área, ocorrendo uma pequena parte na Zona 23.

Após estes procedimentos para que a correção geométrica e o georeferenciamento pudessem ser concluídos utilizou-se o módulo *Resample.* Para que se obtivesse o RMS (*Root Mean Square Error*) aceitável optou-se pela eliminação ou correção dos pontos que apresentaram valores superiores ao recomendado por Crosta (1992) que deve ser inferior a 1 pixel.

# **4.2.2. Mapa de Cobertura e Uso do Solo**

O mapa de cobertura e uso do solo foi obtido a partir da classificação digital da imagem de satélite ETM+/Landsat-7, sendo contempladas as seguintes classes: Mata Ciliar/Galeria, Cerradão (*Floresta de encosta*); Cerrado Sentido Restrito; Campo Sujo; Campo Limpo; Pastagem e Área Agrícola; Solo Exposto; Queimadas/Solo Úmido e Rede de Drenagem (rios, córregos, lagos, lagoas e reservatórios). Este procedimento deu-se por Classificação Digital, pelo Método Supervisionado e Algoritmo da Máxima Verossimilhança.

As amostras de treinamento e amostras testes foram coletadas utilizando-se a imagem de satélite e amostras coletadas em campo através do GPS. Para a verificação do índice *Kappa* e a *Exatidão Global* foram utilizadas as amostras testes, as quais foram obtidas através da imagem e apoio de campo (GPS), cujos valores correspondem a 93% e 95%, respectivamente, sendo estes valores acima do aceitável (Brites, 1996). As amostras de treinamento foram definidas próximo às amostras testes, com o objetivo de conservar a variação de brilho semelhante a estas, e permitir uma melhor previsão dos valores resultantes, indicando uma boa precisão de classificação. Os polígonos de amostras de treinamento e amostras testes, foram digitalizados usando-se o comando "*DIGITIZING*", criando-se arquivos vetoriais para cada uma das classes, os quais foram rasterizados através do módulo "*POLYRAS*", para que os procedimentos estatísticos pudessem ser realizados. Em seguida para cada tipo de amostragem foi efetuado o "*OVERLEY-COVER*", para que fossem representados em apenas um layer. Cada uma das classes foi então submetida aos cálculos dos parâmetros estatísticos, com o comando "*MAKESIG*", obtendo-se a classificação da imagem. Para a visualização e extração do formato gráfico dos resultados utilizou-se o comando "*SIGCOMP*". As amostras testes para a verificação do índice "Kappa" e a Exatidão Global também foram coletadas através da imagem e da confirmação com amostras coletadas via GPS.

Em decorrência das limitações inerentes à resolução espacial e espectral da imagem optou-se pela digitalização das áreas urbanas, vias de acesso, rios e córregos através da tela do computador com o auxílio do "*mouse*" no software *CartaLinx* em formato vetorial, o qual foram convertidos para o formato raster e sobrepostos (*overlay-cover*) ao mapa de cobertura e uso obtido por classificação digital.

Os limites da APA – Serra do Lajeado foram digitalizados via tela de computador, através do acompanhamento do memorial descritivo (Tocantins, 1997). Enquanto que o Parque do Lajeado foi digitalizado com o acompanhamento da proposta do NATURATINS para sua criação. Em seguida, ambos os layers foram inclusos no Mapa de Cobertura e Uso do Solo.

# **4.2.3. Mapa de Preservação Permanente em relação aos Recursos Hídricos e o Parque do Lajeado**

O mapa com a rede de drenagem foi obtido a partir da digitalização no formato vetorial, via tela do computador dos cursos d'água lineares (Rios e córregos), polígonos (Lagos, lagoas e reservatórios) e pontos (nascentes) através da imagem de satélite com apoio das cartas planialtímetricas. Os mesmos foram rasterizados (*LINERAS*, *POLIRAS* e *POINTRAS*), os quais foram submetidos ao módulo "*BUFFER*" para a criação das zonas de tamponamento, considerando-se a Legislação, que estabelece normas de proteção ao meio ambiente, que diz a menos de quinhentos (500) metros de distância das margens dos Rios Tocantins, Araguaia e Javaés, tornam-se áreas de proteção ambiental e os demais cursos d'água com variações em função de sua largura e localização descritas Lei nº 71, de 31 de julho de 1989 no seu artigo 5º alínea "a", (Tocantins, 1989).

Com a finalidade de obter o mapa de áreas de preservação permanente conforme a Legislação pertinente, os mapas gerados em relação aos cursos d'água e a delimitação do Parque do Lajeado foram sobrepostos através do "OVERLAY-COVER*",* sobre o mapa de cobertura e uso do solo.

#### **4.2.4 Mapa de Desflorestamento no Município de Palmas - TO**

A base de dados utilizada para gerar o Mapa de Desflorestamento, provêm da utilização do layer de cobertura e uso do solo. Para a sua geração, utilizou-se o módulo "*RECLASS*", em que as classes correspondentes ao Campo Limpo, Pastagem/Área Agrícola, Solo Exposto, Queimadas/Solo Úmido, Área Urbana e Vias de Acesso, foram reclassificados para a categoria Desflorestamento. Já para o Campo Sujo, este foi enquadrado na categoria Área Sujeita a Ocupação Antrópica, devido a sua característica fitofisionômica ser marcante a exploração.

#### **5. Resultados**

Por meio do mapa de classificação da cobertura e uso do solo, obteve-se a área total do município, que é de 2.464,69 Km<sup>2</sup> (Tabela 1 e Figura 1).

Considerando a ocupação antrópica, observou-se que sua representação pela área urbana e vias de acesso foi em torno de 3,2% de sua área total. Com um percentual de 49,33% da área do município de Palmas em possível estado de conservação.

A área total das áreas de Preservação Permanente em relação aos cursos d'água é de 15320,99ha que correspondem à área de tamponamento (Código Florestal), equivalente a 6,21% da área total do município de Palmas. Com a inclusão do Parque do Lajeado, a área de Unidades de Conservação foi acrescida para 11,73% da área total.

Tabela 1 – Distribuição das diferentes classes em valores absolutos e relativos, resultado da classificação do mapa de Cobertura e Uso do Solo no Município de Palmas – TO.

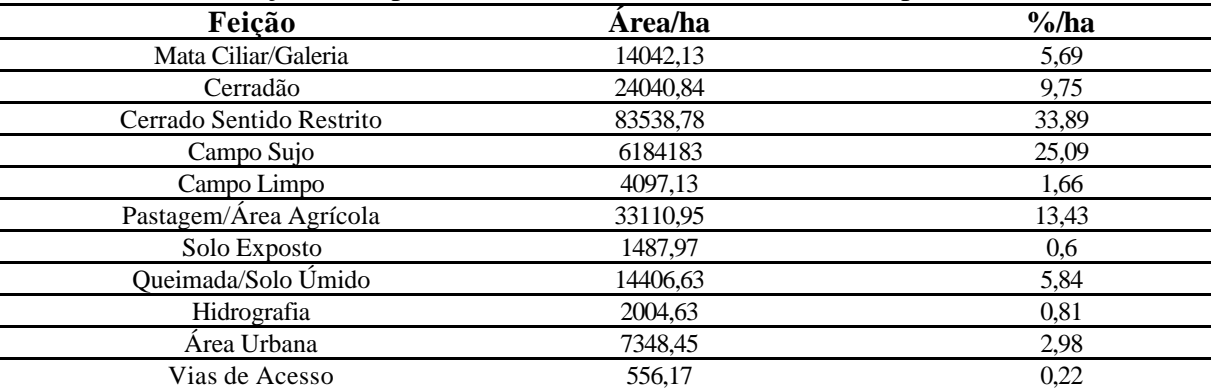

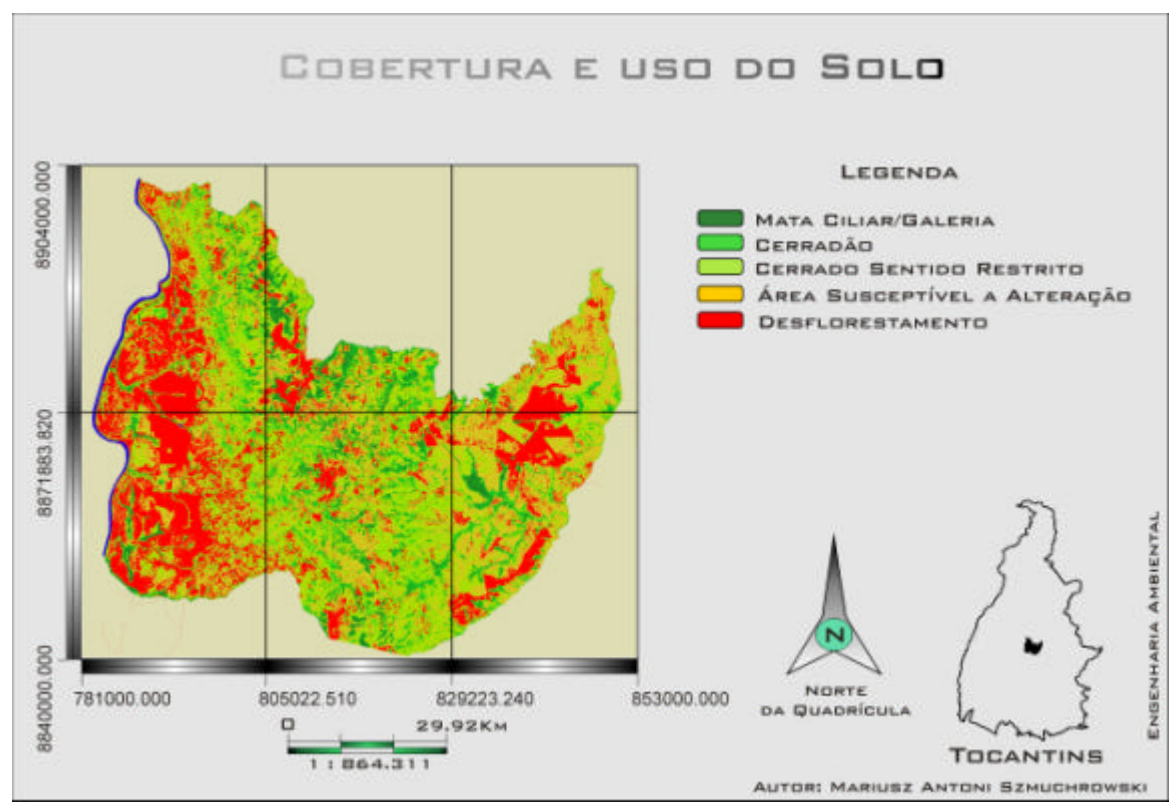

Figura 1 – Mapa de Cobertura e Uso do solo do Município de Palmas – TO.

Através do módulo "*RECLASS*" do software Idrisi 32, efetuou-se a reclassificação do Mapa de Cobertura e Uso do Solo nas classes que correspondem: ao Campo Limpo; Pastagem/Área Agrícola; Solo Exposto; Queimada/Solo Úmido, Área Urbana e Vias de Acesso. Foram compreendidas todas as classes que sofreram alteração direta das ações antrópicas, inclusive classes como Queimadas/Solo Úmido e Campo Limpo. A área de desflorestamento é correspondente a 61007,33 ha, ou seja, 24,75% da área total do Município de Palmas (Tabela 2 e Figura 2).

Tabela 2 - Demonstração da representatividade do desflorestamento em relação as demais feições.

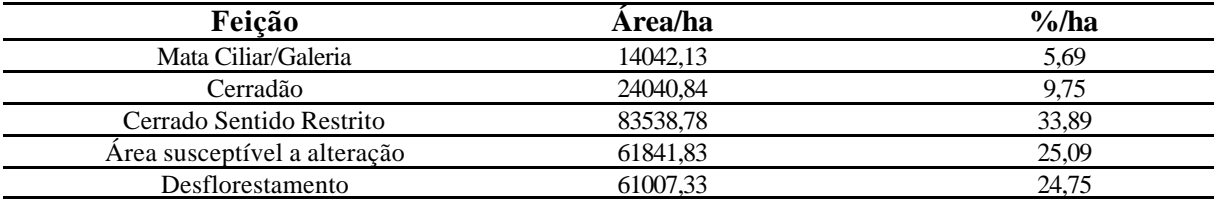

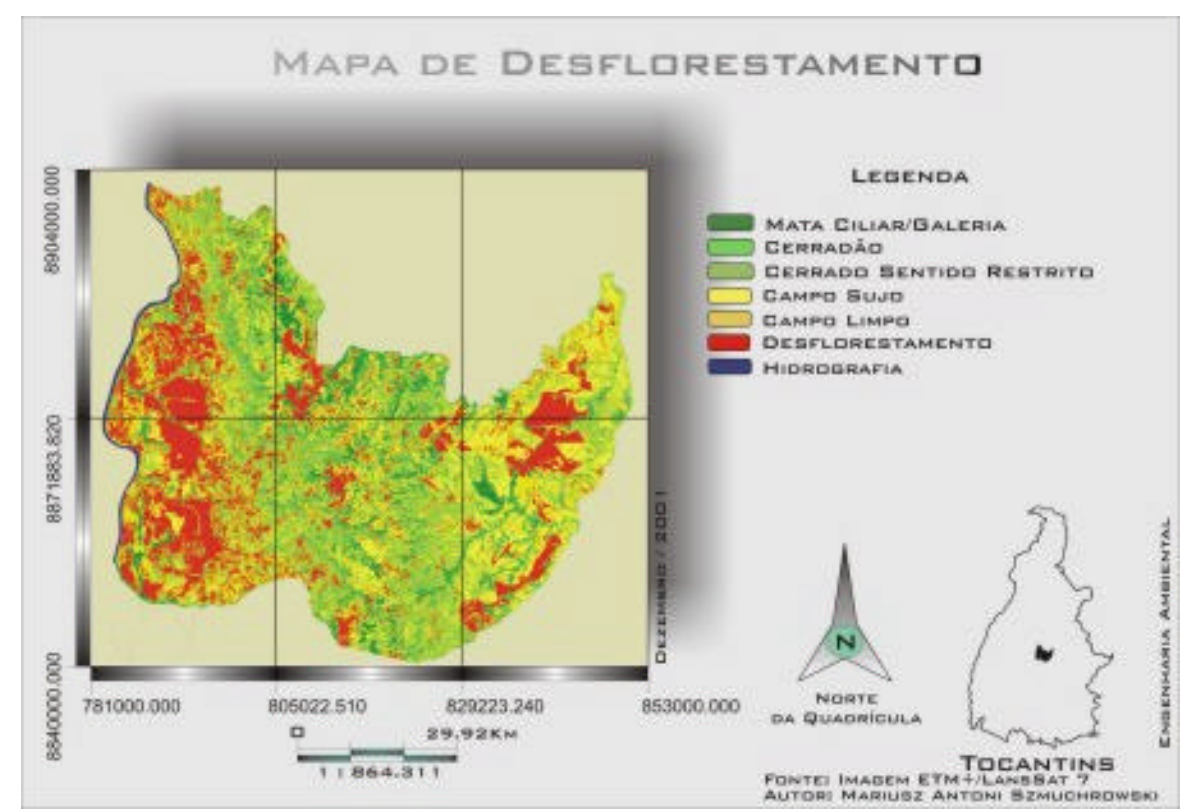

Figura 2 - Mapa de Desflorestamento do Município de Palmas - TO

# **6. Conclusão**

Com base nos resultados apresentados, chegou-se a conclusão que a metodologia e o Sistema de Informações Geográficas aplicados, foram eficientes na classificação de um mapa de cobertura e uso do solo, além da geração de informações relacionadas ao desflorestamento.

Acompanhando as considerações de ALVES & SOUZA (1997), o Sistema de Informações Geográficas é um instrumento capaz de equacionar os problemas encontrados no gerenciamento de um sistema de informações, advindos, principalmente, do crescimento acelerado da economia, da dinâmica social e do desenvolvimento de novas formas de manejo do meio ambiente.

O desflorestamento (desmatamento) altera tanto o micro-clima quanto causa danos à flora e fauna, em virtude do interrompimento dos fluxos ecológicos, empobrecimento do solo devido a sua exposição a ações intempéricas, assoreamento dos recursos hídricos, comprometimento da beleza cênica, entre diversas outras alterações ambientais.

Dentro da etapa de planejamento, deve ser efetivada a participação das entidades civis, representando as comunidades que interagem e em grande parte dos casos são responsáveis pela degradação e uso inadequado do solo, em razão da falta de informações, e descompromisso dos órgãos responsáveis em efetivar suas responsabilidades, que integram a conscientização pela preservação das matas que protegem os mananciais; orientação dos usos por serem aplicados aos solos destinados a agricultura; fiscalização das ocupações e usos aplicados, entre outras ações correspondentes as obrigações dos órgãos de planejamento e fiscalização tanto a nível Federal, quanto Estadual e Municipal.

### **Referências Bibliográficas**

Alves, C. M. A.; Souza, M. P. **A utilização de SIG para ponderação de fatores ambientais na localização de atividades econômicas**. In: SIMPÓSIO BRASILEIRO DE RECURSOS HÍDRICOS. n.12, Vitória. **Anais...** ABRH. 1997.

Alves, L. M. **Sistema de informações geográficas como instrumento para o planejamento de uso da Terra, em bacias hidrográficas**. Viçosa: UFV, 1993. 103p. Tese (Doutorado em Ciência Florestal) - Universidade Federal de Viçosa, 1993.

Brasil. **Lei n.º 6.938, de 31 de agosto de 1981. Instituiu o Conselho Nacional do Meio Ambiente (CONAMA.)**. 1981.

Brasil. **Lei nº 7.511, de 7 de julho de 1986. Altera dispositivos da Lei nº 43771, de 15 de setembro de 1965, que constitui o novo Código Florestal**. Diário Oficial, Brasília, p.10049, 08/07/1986. Seção I.

Brasil. **Lei nº 9.985, de 18 de junho de 2000. Institui o Sistema Nacional de Unidades de Conservação da Natureza**. 2000.

Brienza, S.; Vielhauer, K.; Vlek, P. L. G. **Enriquecimento de Capoeira: mudando a agricultura migratória na Amazônia Oriental Brasileira**. 1998.

Brites, R.S. **Verificação de exatidão em classificação de imagens orbitais, efeito de diferentes estratégias de amostragem e avaliação de índices de exatidão**. Viçosa: UFV, 1996. 101p. TESE (Doutorado em Ciência Florestal), Universidade Federal de Viçosa, 1996.

Covre, M. **Sensoriamento Remoto e Agricultura de Precisão**. Revista Fator GIS. Curitiba, p 1-5. Abr. 1998. (Download:www.fatorgis.com.br).

Crosta, A. P. **Processamento Digital de Imagens de Sensoriamento Remoto.** Campinas: **IG/UNICAMP**, 1992. 170p.

Dias, L. E.; Griffith, J. J. **Conceituação e Caracterização de Áreas Degradadas**. Viçosa, 1998.

Mota, S. **Urbanização e meio ambiente**. Rio de Janeiro. ABES, 1999. 352p.

Palmas**. Lei nº 544, de 19 de dezembro de 1995, que altera a Lei nº 33, de 13 de fevereiro de 1990, que fixa a divisão distrital de Palmas nos Art. 1º e Art. 2º, e que demarcam as fronteiras municipais.** 1995.

Tocantins. **Lei 906, de 20 de maio de 1997. Cria a área de proteção ambiental – APA "Serra do Lajeado" e dá providências**. Diário Oficial do Estado do Tocantins, Palmas, v. 9, n. 599, 1997.

Tocantins. **Lei nº 71, de 31 de julho de 1989, Art. 5º, referente à área de proteção permanente.**  1989.

Tocantins. **Lei nº 771, de 7 de julho de 1995, Art. 8º, referente às áreas de preservação permanentes no Estado do Tocantins**. 1995.